## **HOJA DE HORAS DIARIA**

**Una ventaja de QuickBooks**

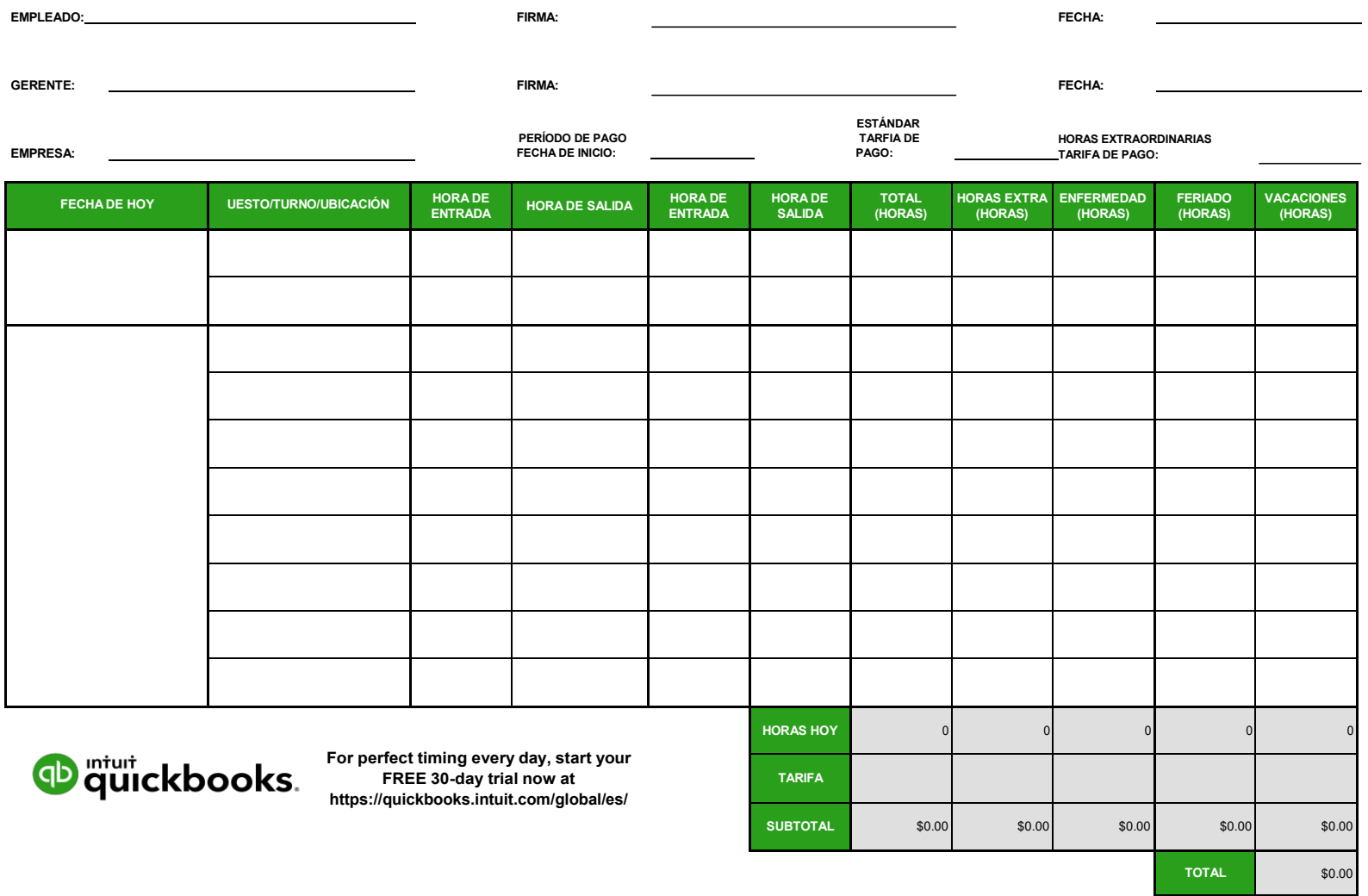